## **«Методы и алгоритмы цифровой обработки сигналов на базе MATLAB»**

**Клионский Д.М. – к.т.н., доцент кафедры математического обеспечения и применения ЭВМ (МОЭВМ)** *Методы синтеза и анализа цифровых фильтров. Введение*

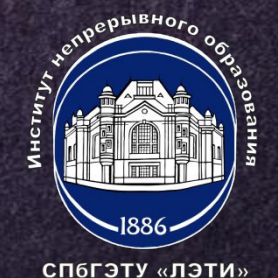

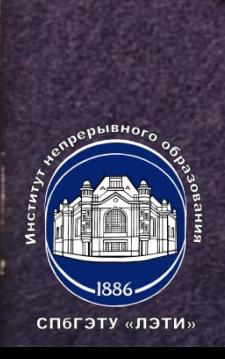

**2) программная реализация (с использованием средств MATLAB и SIMULINK); 3) программно-аппаратная реализация (часть функций реализована программно, а часть – аппаратно).**

**Цифровой фильтр (ЦФ) – линейная дискретная система (ЛДС), выполняющая преобразование входной последовательности в выходную в соответствии с алгоритмом, описываемым разностным уравнением, которое отображается заданной структурой, реализованной аппаратно, программно или аппаратно-программно. Способы реализации структуры 1) аппаратная реализация (с использованием ПЛИС и ЦПОС);**

**3**

**Проектирование ЦФ состоит из нескольких этапов:** 

- **1) Выбор типа ЦФ (КИХ-фильтр и БИХ-фильтр);**
- **2) Задание требований к характеристикам ЦФ.**

## **Избирательность ЦФ**

- **• ФНЧ (фильтр нижних частот);**
- **• ФВЧ (фильтр верхних частот);**
- **• ПФ (полосовой фильтр);**
- **• РФ (режекторный фильтр).**
- **3) Выбор метода синтеза ЦФ;**
- **4) Расчет передаточной функции ЦФ;**

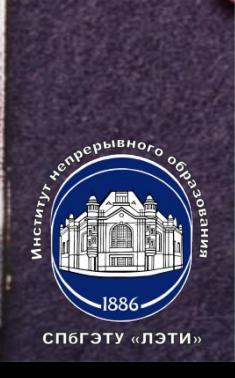

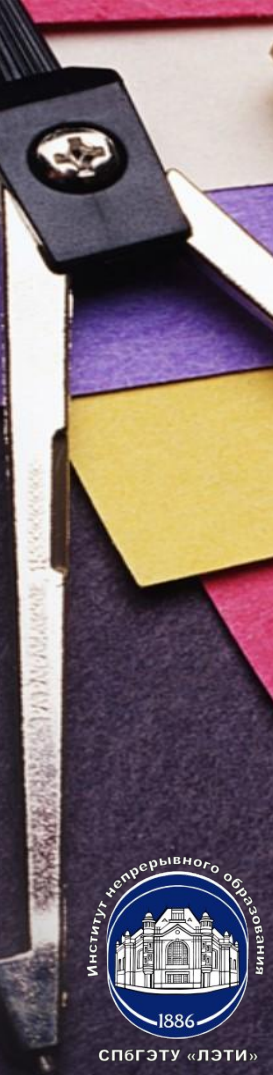

## **ПРОЕКТИРОВАНИЕ ЦИФРОВЫХ ФИЛЬТРОВ (2)**

**5) Выбор структуры ЦФ.**

**Второй этап проектирования ЦФ**

**4**

**Моделирование структуры ЦФ с учетом эффектов квантования (с использованием MATLAB, LabView, Simulink или др. систем).**

**Третий этап проектирования ЦФ**

**Реализация структуры ЦФ (на базе ЦПОС, ПЛИС и пр.).**

## **«Методы и алгоритмы цифровой обработки сигналов на базе MATLAB»**

**Клионский Д.М. – к.т.н., доцент кафедры математического обеспечения и применения ЭВМ (МОЭВМ)** *Методы синтеза и анализа цифровых фильтров. Введение*

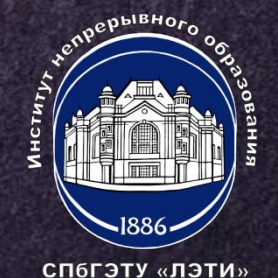